```
nologin
```
- Objet : fichier nologin
- Niveau requis : [débutant,](http://debian-facile.org/tag:debutant?do=showtag&tag=d%C3%A9butant) [avisé](http://debian-facile.org/tag:avise?do=showtag&tag=avis%C3%A9)
- Commentaires : Brider l'accès à de nouvelles connexion des petits copains qui s'en languissent.
- Débutant, à savoir : [Utiliser GNU/Linux en ligne de commande, tout commence là !](http://debian-facile.org/doc:systeme:commandes:le_debianiste_qui_papillonne)
- Suivi :
	- © Création par Ssmolski le 15/10/2012
	- Testé par **S**smolski le 15/10/2012
- Commentaires sur le forum : [C'est ici](http://debian-facile.org/viewtopic.php?pid=53285#p53285)<sup>[1\)](#page--1-0)</sup>

## **Introduction**

Lorsque l'administrateur doit effectuer certains travaux de maintenance, il ne faut pas que les utilisateurs puissent se connecter au système.

### **Utilisation**

Lorsque le fichier :

/etc/nologin

existe, seul le super-utilisateur du système a le droit de se connecter. Ce fichier contient généralement un message invitant les utilisateurs à patienter.

Voici un exemple d'un tel fichier :

```
cat nologin
Systeme indisponible jusqu'à 13:00 (maintenance)
```
# **Résultat**

Avec ce fichier, plus personne ne peut entrer de mot de passe dans son login user pour ouvrir sa session.

Et si un petit malin passe par la [console](http://debian-facile.org/doc:systeme:console) et en ouvrant son user, il aura :

```
login: jfc
Password:
Systeme indisponible jusqu'a 13:00 (maintenance)
Login incorrect
```
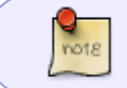

Cette méthode ne permet pas d'empêcher les utilisateurs de continuer à travailler mais interdit uniquement les nouvelles connexions.

### **Supprimer nologin**

Soit en redémarrant le pc, soit en le supprimant<sup>[2\)](#page--1-0)</sup> en console<sup>[3\)](#page--1-0)</sup>.

#### **Astuce**

Le redémarrage du pc supprime immédiatement le fichier **/etc/nologin**. Nous pouvons protéger ce fichier **nologin** même après un redémarrage en utilisant la commande [chattr](http://debian-facile.org/doc:systeme:chattr) **option +i**.

[1\)](#page--1-0) N'hésitez pas à y faire part de vos remarques, succès, améliorations ou échecs ! [2\)](#page--1-0) [rm](http://debian-facile.org/doc:systeme:rm) [3\)](#page--1-0) [console](http://debian-facile.org/doc:systeme:console)

From: <http://debian-facile.org/> - **Documentation - Wiki**

Permanent link: **<http://debian-facile.org/doc:systeme:nologin>**

Last update: **17/04/2015 17:49**

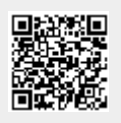